## vyjadřování analytických výsledků - jednotky

*≻* molární koncentrace<br>koncentrace činidel – mol.l<sup>-1</sup> a odvozené (mmol.l<sup>-1</sup>, …); pro vyjádření koncentrace činidel

≻ hmotnostní zlomek<br>ve vedných reztecích (me – vyjadřování množství analytu v tuhých vzorcích (mg.kg<sup>-1</sup>, …),<br>'' ve vodných roztocích (mg.l-1 )

 $\triangleright$  objemový zlomek – vyjádření složení plynných vzorků nebo kapalných směsí (ml.l-1 )

 $\triangleright$  nesprávné vyjádření koncentrace – ppm, ppb, ppt …

```
ppm \sim mg.kg<sup>-1</sup>; mg.l<sup>-1</sup>
ppb \sim ug.kg<sup>-1</sup>; ug.l<sup>-1</sup>
```
## vyjadřování analytických výsledků – chyby

opakováním měření zjistíte, že nedostanete vždy stejné výsledky = > každé měření je zatíženo chybou

**≻ chyby náhodné (statistické)** – ovlivňují **přesnost** měření (velikost směrodatné<br>odebylky resp. pojistety): podají se oliminovat: jojich příspěvek je dán statistickým odchylky resp. nejistoty); nedají se eliminovat; jejich příspěvek je dán statistickým charakterem měření; dají se vyhodnotit – směrodatná odchylka (nejistota)

≻ chyby soustavné (systematické)<br>systematicky k vyšší poho pižší hodnotš): – ovlivňují **správnost** měření (posun výsledku systematicky k vyšší nebo nižší hodnotě); příčiny lze nalézt a eliminovat (špatná kalibrace, interference …) – (Lordův nebo Studentův test)

≻ **chyby hrubé** – ovlivňuje správnost i přesnost měření; je způsobena většinou chybou<br>nresevníka: tvte výsledky ze statistického seuberu – /test edleblesti výsledku) pracovníka; tyto výsledky ze statistického souboru – (test odlehlosti výsledku)

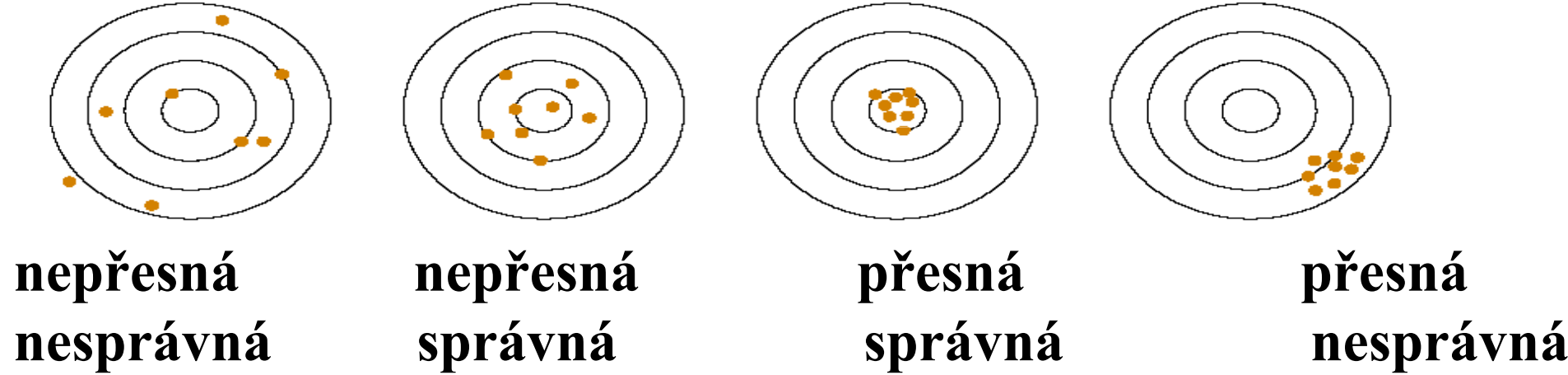

## Gaussovo rozdělení výsledků

≻ tzv. Gaussova křivka; normální rozdělení hodnot (pravděpodobnost výskytu stejně<br>volkých kladných a záporných chyb je stejná: pravděpodobnost malých chyb je větší r velkých kladných a záporných chyb je stejná; pravděpodobnost malých chyb je větší než velkých)

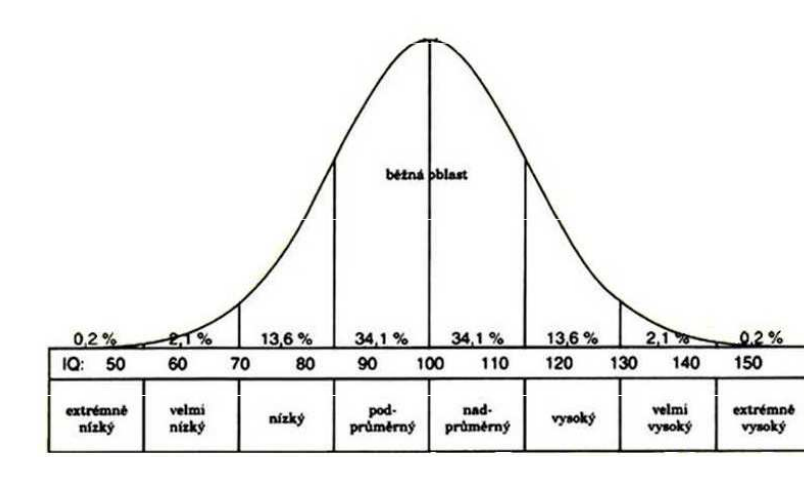

je charakterizována dvěma parametry:

- µ správná hodnota
- <sup>σ</sup> směrodatná odchylka

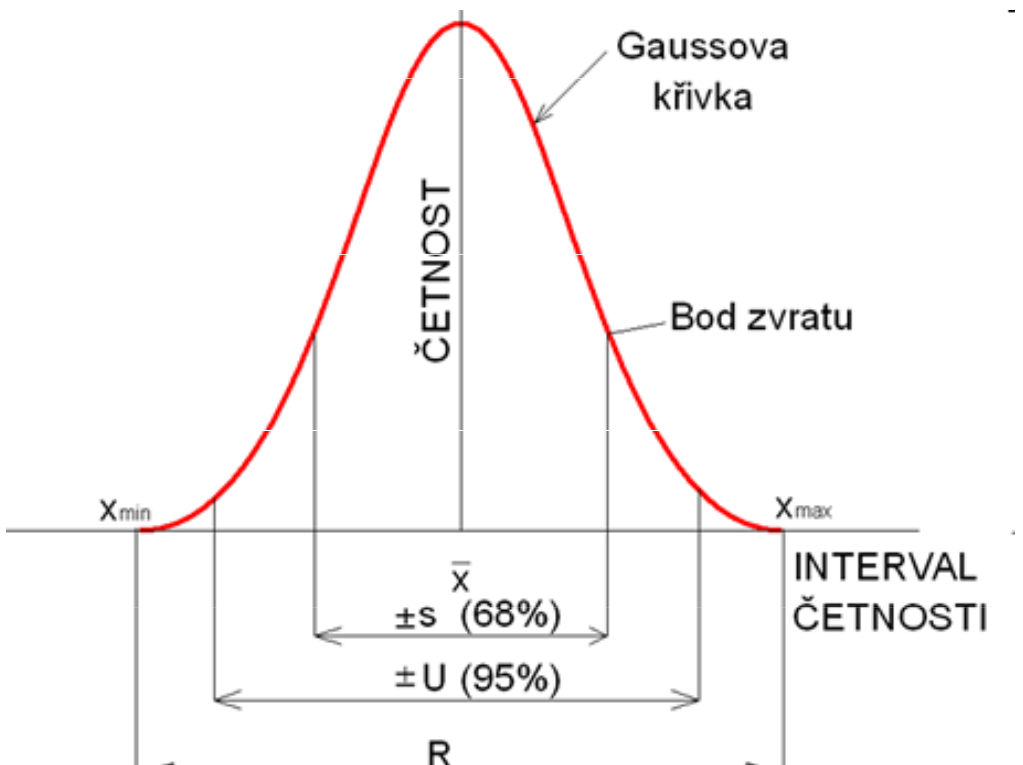

přesná hodnota µ ani σ se nedá zjistit => zjišťuje se odhad těchto hodnot

odhadem µ je např. medián, aritmetický nebo geometrický průměr odhadem σ je např. rozpětí, odhad směrodatné odchylky

## aritmetický průměr, odhad směrodatné odchylky

aritmetický průměr – téměř odstraňuje vliv náhodných chyb

$$
\overline{X} = \frac{1}{n} \sum_{x=1}^{n} x_i
$$

x<sub>i</sub> – naměřená hodnota; n – počet měření

odhad směrodatné odchylky – pro n < 7 počítáme s rozpětím

$$
s = k_n \cdot R \qquad \qquad \kappa_n-\text{tableované hodnoty; R - rozpětí} \qquad R = x_n - x_1
$$

odhad směrodatné odchylky – pro n > 7

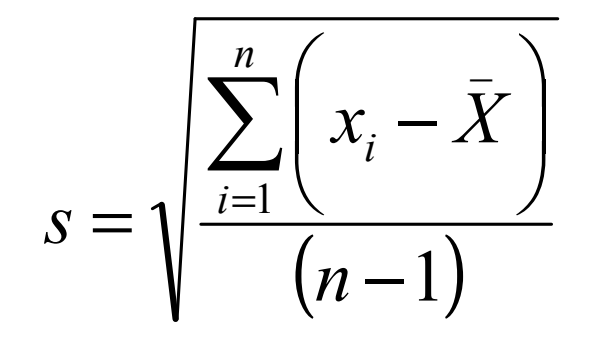

 $\begin{array}{cc} i & \overbrace{\hspace{1.5mm}}^{i} & \overbrace{\hspace{1.5mm}}^{i} & \overbrace{\hspace{1.5mm}}^{i} & \overbrace{\hspace{1.5mm}}^{i} & \overbrace{\hspace{1.5mm}}^{i} & \overbrace{\hspace{1.5mm}}^{i} & \overbrace{\hspace{1.5mm}}^{i} & \overbrace{\hspace{1.5mm}}^{i} & \overbrace{\hspace{1.5mm}}^{i} & \overbrace{\hspace{1.5mm}}^{i} & \overbrace{\hspace{1.5mm}}^{i} & \overbrace{\hspace{1.5mm}}^{i} & \overbrace{\hspace{1.5mm}}^{i} & \overbrace$ 

## test odlehlosti výsledku

# Q-test a T- test

zjišťujeme zda se krajní hodnoty souboru statisticky významně liší od ostatních paralelních měření

#### Dean-Dixonův Q-test – pro n < 7

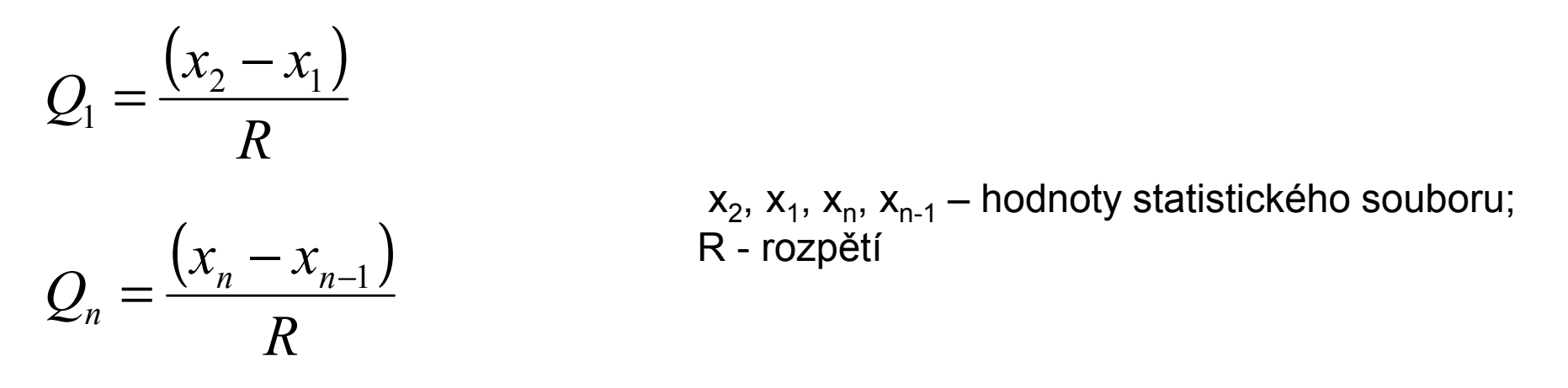

nalezené hodnoty Q<sub>1</sub> nebo Q<sub>n</sub> se srovnají s tabelovanou hodnotou Q<sub>k</sub>

když **Q<sub>1</sub> nebo Q<sub>n</sub> < Q** <sub>k</sub> pak výsledek **není** odlehlý a zůstane součástí souboru dat když **Q<sub>1</sub> nebo Q<sub>n</sub> > Q<sub>k</sub>**  $\mathbf{Q}_\mathbf{q}$  nebo  $\mathbf{Q}_\mathbf{n}$ >  $\mathbf{Q}_\mathbf{k}$  pak výsledek je odlehlý a výsledek se vyloučí ze souboru dat

## test odlehlosti výsledku

# Q-test a T- test

zjišťujeme zda se krajní hodnoty souboru statisticky významně liší od ostatních paralelních měření

## Grubsův T-test – pro n > 7

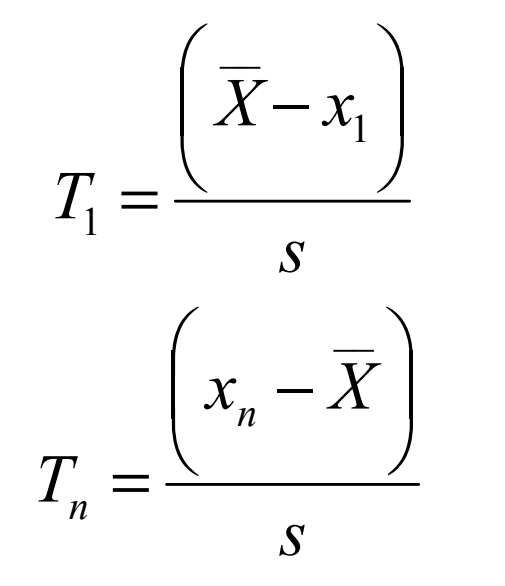

x<sub>1</sub>, x<sub>n</sub>– krajní hodnoty statistického souboru;<br>< erůměrné hodnoto: odbod eměrodotné e*s* X – průměrná hodnota; odhad směrodatné odchylky

nalezené hodnoty T $_{\text{\tiny{1}}}$  nebo T $_{\text{\tiny{n}}}$  se srovnají s tabelovanou hodnotou T $_{\text{\tiny{k}}}$ 

když  ${\sf T_1}$  <code>nebo T</code>n $<$   ${\sf T_k}$  pak výsledek <code>není</code> odlehlý a zůstane součástí souboru dat

když **T<sub>1</sub> nebo T<sub>n</sub> > T<sub>i</sub>** <sub>k</sub> pak výsledek **je** odlehlý a výsledek se vyloučí ze souboru dat

## test odlehlosti výsledku

postup při Q- nebo T-testu

1. výsledky daného stanovení se seřadí podle velikosti hodnot $x_1 < x_2 < x_3 < x_4 \ldots < x_n$ 

- 2. otestují se pouze krajní hodnoty souboru dat podle Q- nebo T-testu
- 3. pokud ani jedna z krajních hodnot není odlehlá, tak počítáme se všemi hodnotami souboru dat
- 4. pokud je alespoň jedna z hodnot odlehlá, vyloučíme ji ze souboru dat a pokračujeme opět krokem 1

#### Příklad:

Ve vzorku multivitamínového přípravku byl pomocí metody AAS stanovován obsah Zn. Opakovaným měřením byly získány tyto obsahy: 164 mg.l<sup>-1</sup>, 165 mg.l<sup>-1</sup>, 167 mg.l<sup>-1</sup>, 157 mg.l<sup>-1</sup>, 167 mg.l<sup>-1</sup>, 163 mg.l<sup>-1</sup>.<br>Výsledky otestujte na odlehlost a vypočtěte průměrnou hodnotu a směrodatnou odchylku měření.

## test správnosti výsledku

# Lordův a Studentův test

naměřený výsledek se srovnává se správnou hodnotou (CRM, případně kruhové testy)

**Lordův test** – založen na vyhodnocení rozpětí; pro n < 7

$$
u = \frac{|X - \mu|}{R}
$$
 X - nalezená průměrná hodnota;  $\mu$  - správná hodnota; R - rozpětí

nalezená hodnota u se srovnává s tabelovanou hodnotou u<sub>krit</sub>

když  $u > u_{krit}$ , pak je výsledek nesprávný

když  $u < u_{krit}$ , pak je výsledek správný

#### test správnosti výsledku

# Lordův a Studentův test

naměřený výsledek se srovnává se správnou hodnotou (CRM, případně kruhové testy)

 ${\bf Student}$ ův  ${\bf test}$  – založen na odhadu směrodatné odchylky; pro n > 7

$$
t = \frac{|X - \mu| \cdot \sqrt{n}}{s}
$$

n – počet měření; X – nalezená průměrná hodnota; µ – správná hodnota; s – odhad směrodatné odchylky

nalezená hodnota t se srovnává s tabelovanou hodnotou  $t_{\text{krit}}$ 

když  $t > t_{krit}$ , pak je výsledek nesprávný

když  $t < t_{krit}$ , pak je výsledek správný

#### Příklad:

Správnost stanovení obsahu Zn ve vzorcích pomocí AAS byla ověřována analýzou certifikovaného referenčního materiálu obsahujícího 101 mg.l-1 Zn. Měřením byly zjištěny tyto obsahy: 99,6; 100,4;101,2; 98,4 a 100,2 mg.l-1. Ověřte, zda jsou získané výsledky správné.

# Lordův a Moorův test

srovnání výsledků získané 2 analýzami (2 různé metody, 2 různí pracovníci, zkoušení nového postupu analýzy …)

**Lordův test –** založen na rozpětí, pro n < 7

$$
u = \frac{|X_A - X_B|}{R_A + R_B}
$$

 $\mathsf{X}_\mathsf{A},\, \mathsf{X}_\mathsf{B}$ – průměrné hodnoty obou výsledků  $\mathsf{R}_\mathsf{A}$ ,  $\mathsf{R}_\mathsf{B}$ <sub>B</sub> – rozpětí obou výsledků

nalezená hodnota u se srovnává s tabelovanou hodnotou  $u_{krit}$ 

když u >  $u_{\text{krit}}$ , pak je výsledky nejsou shodné

když **u < u<sub>krit</sub>, pak je výsledek <b>jsou shodné** 

# Lordův a Moorův test

srovnání výsledků získané 2 analýzami (2 různé metody, 2 různí pracovníci, zkoušení nového postupu analýzy …)

**Lordův test –** založen na rozpětí, pro n < 7

Lordův test správnosti výsledku

$$
u = \frac{|X_A - X_B|}{R_A + R_B} \qquad u = \frac{|X - \mu|}{R}
$$

nalezená hodnota u se srovnává s tabelovanou hodnotou  $u_{krit}$ 

když u >  $u_{\text{krit}}$ , pak je výsledky nejsou shodné

když **u < u<sub>krit</sub>, pak je výsledek <b>jsou shodné** 

# Lordův a Moorův test

srovnání výsledků získané 2 analýzami (2 různé metody, 2 různí pracovníci, zkoušení nového postupu analýzy …)

**Moorův test –** založen na odhadu směrodatné odchylky, pro n > 7

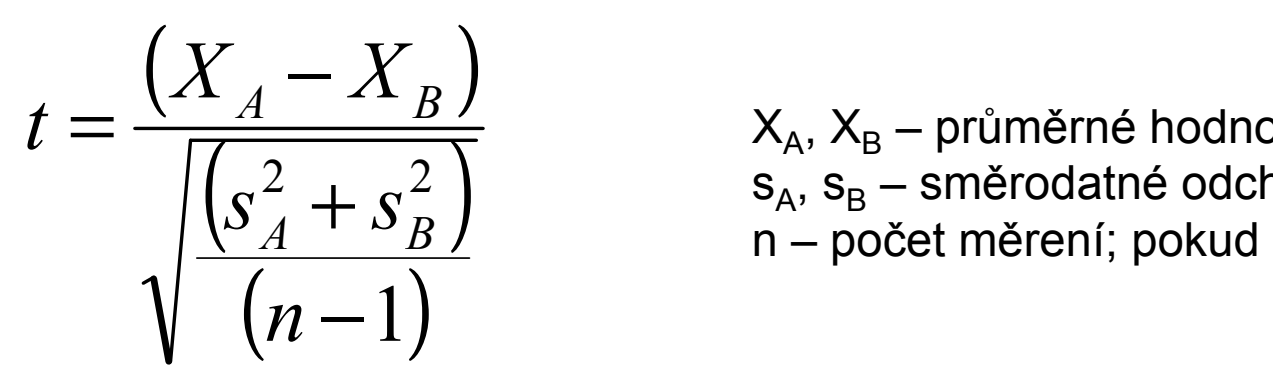

 $\mathsf{X}_\mathsf{A},\mathsf{X}_\mathsf{B}$  $\mathsf{S}_\mathsf{A},\,\mathsf{S}_\mathsf{B}$ <sub>B</sub> – průměrné hodnoty obou výsledků<br>Prošredstvé sdebullav skou výsled n – počet měrení; pokud n<sub>A</sub>=n<sub>B</sub> <sub>B</sub> – směrodatné odchylky obou výsledků<br>vežet měrení: nekud n. –n.

nalezená hodnota t se srovnává s tabelovanou hodnotou  $t_{\rm krit}$ 

když t >  $t_{krit}$ , pak je výsledky nejsou shodné

když **t < t<sub>krit</sub>, pak je výsledek <b>jsou shodné** 

# Lordův a Moorův test

srovnání výsledků získané 2 analýzami (2 různé metody, 2 různí pracovníci, zkoušení nového postupu analýzy …)

**Moorův test –** založen na rozpětí, pro n > 7

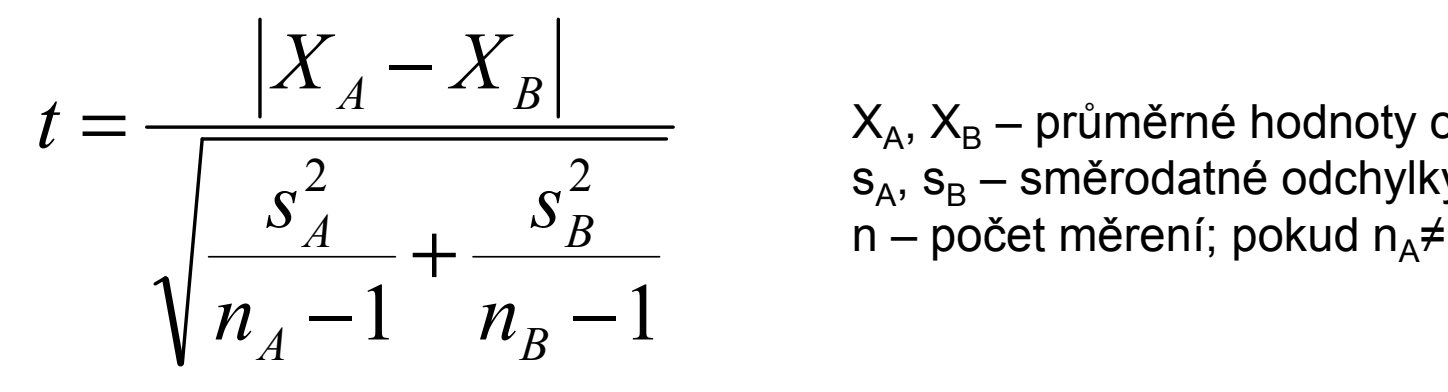

X<sup>A</sup>, XB<sub>B</sub> – průměrné hodnoty obou výsledků<br>Prošredstvé sdebullav skou výsled s $\mathsf{s}_{\mathsf{A}},\,\mathsf{s}_{\mathsf{B}}$ s<sub>A</sub>, s<sub>B</sub> – směrodatné odchylky obou výsledků<br>n – počet měrení; pokud n<sub>A</sub>≠n<sub>B</sub> – počet měrení; pokud n<sub>A</sub>≠ n $\frac{21}{4}$   $\frac{2}{4}$   $\frac{2}{4}$  B

nalezená hodnota t se srovnává s tabelovanou hodnotou  $t_{\rm krit}$ 

když t >  $t_{krit}$ , pak je výsledky nejsou shodné

když **t < t<sub>krit</sub>, pak je výsledek <b>jsou shodné** 

## vyjadřování analytických výsledků – počet desetinných míst

- $\triangleright$  volumetrie – mol. koncentrace – 4 platné číslice (0,1234 mol.l<sup>-1</sup>, 0,01234 mol.l<sup>-1</sup>) objem – počet desetinných míst je dán přesností byrety – 2 desetinná místa (14,60 ml X 14,6 ml)
- $\triangleright$  gravimetrie hmotnost počet desetinných míst je dán přesností vah nejčastěji na desetinu mg (1,2345 g)

## $\triangleright$  zápis výsledku obecně

X ± <sup>U</sup>

U – rozšířená nejistota (směrodatná odchylka, interval spolehlivo spolehlivosti) – udává se na 2 platné číslice (2500; 250; 25; 2,5; 0,25; 0,025 …)! má stejnou jednotku jako průměr

X – průměr – má stejný počet desetinných míst jako U (45700 ± 2500; 0,457 ± 0,025)

#### interval spolehlivosti

rozmezí hodnot v němž se s určitou pravděpodobností (nejčastěji 95 %) nachází skutečná hodnota

čím přesněji měříme, tím užší je tato oblast

pro n < <sup>7</sup>

$$
L_{1,2} = \overline{X} \pm K_n R
$$

 X – průměrná hodnota K<sub>n</sub> – tabelovaná hodnota<br>D R – rozpětí

pro n > <sup>7</sup>

$$
L_{1,2} = \overline{X} \pm s \frac{t_{\alpha}}{\sqrt{n}}
$$

\_\_ X – průměrná hodnota

- $t_{\alpha}$  tabelovaná hodnota
- s směrodatná odchylka
- n počet měření

#### odhad směrodatné odchylky – tabelované hodnoty k n

$$
s = k_n \cdot R
$$

 $n \t k_n$  2 0,886 3 0,591 4 0,486 5 0,430 6 0,395 7 0,370 8 0,351 9 0,337<sup>10</sup> 0,325

#### test odlehlosti výsledků – tabelované hodnoty Q<sub>k</sub> a T<sub>ı</sub> k

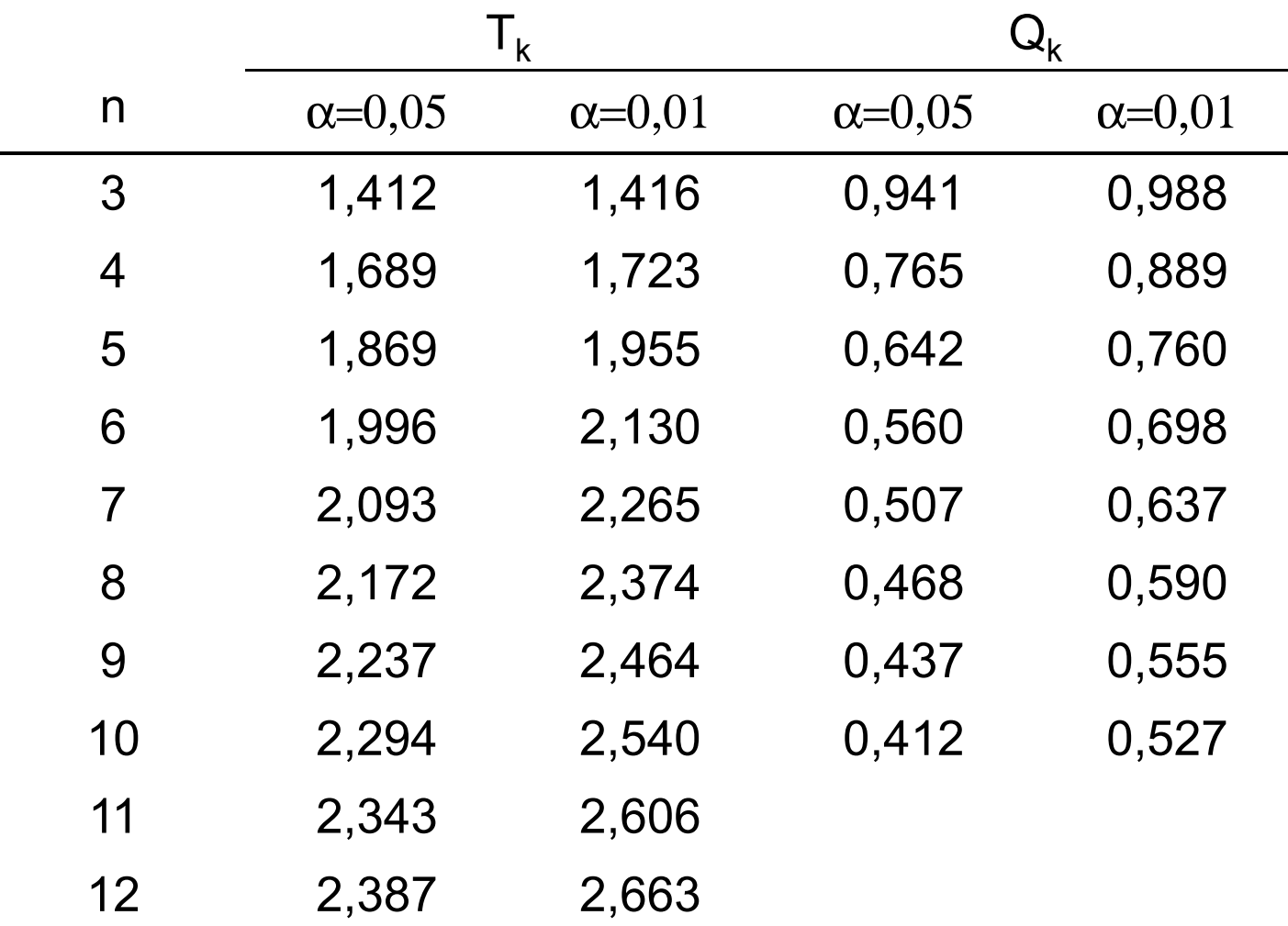

# test správnosti výsledků – hodnoty u<sub>krit</sub> a t<sub>krit</sub>

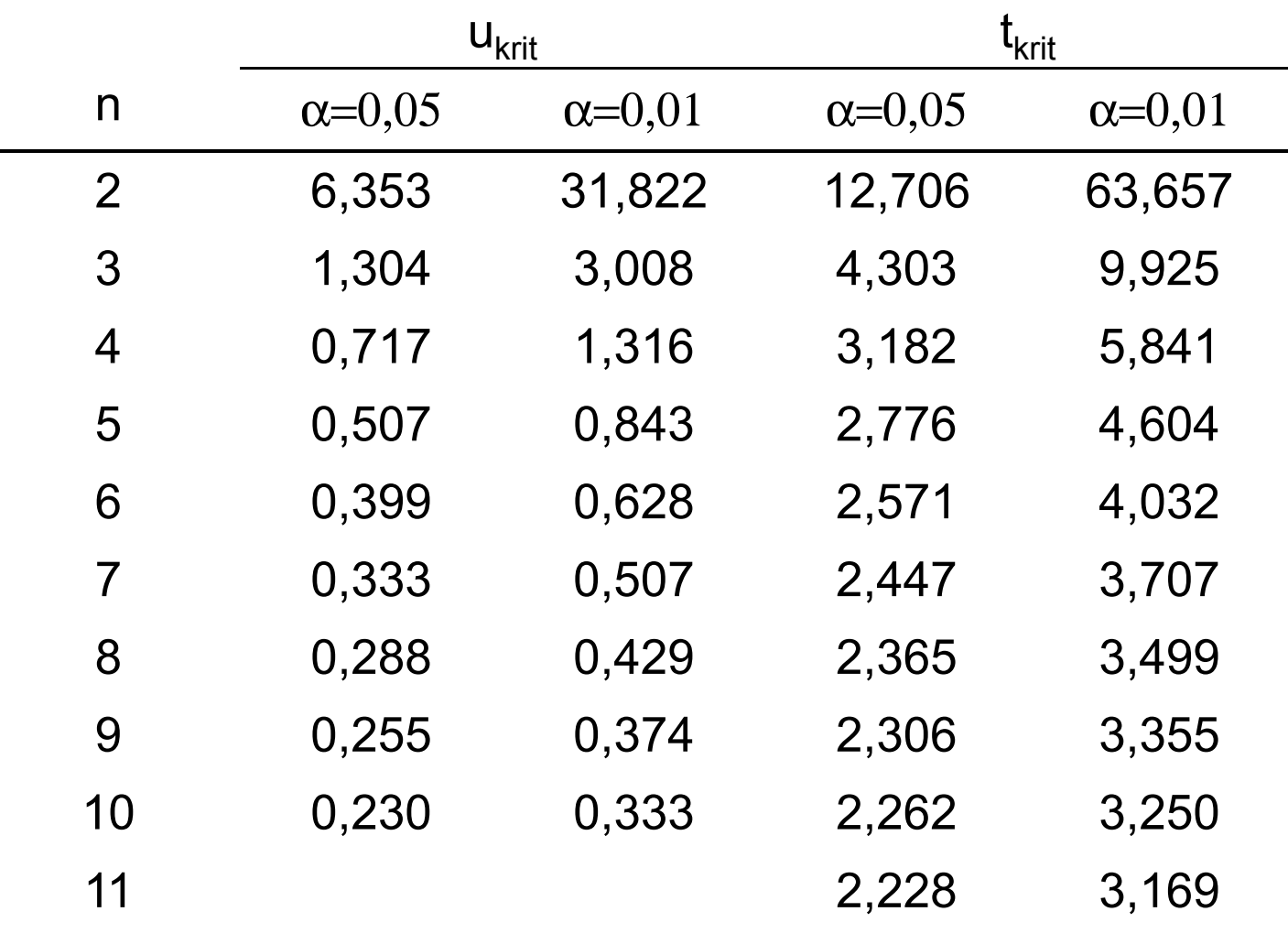

#### test shodnosti výsledků – hodnoty u<sub>a</sub> a t<sub>a</sub> a

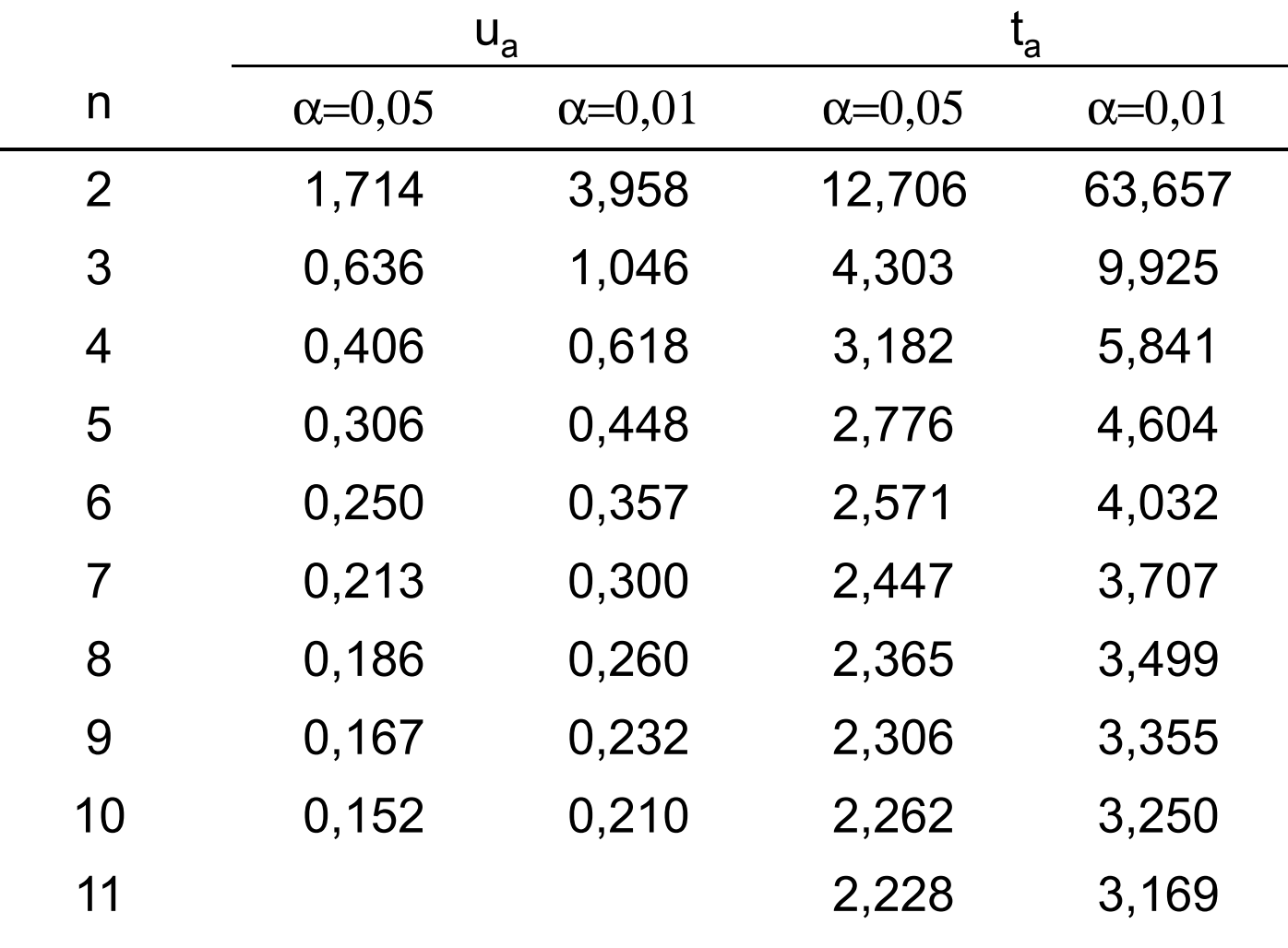

## interval spolehlivosti – hodnoty  $K_n$  a t $_{\alpha}$

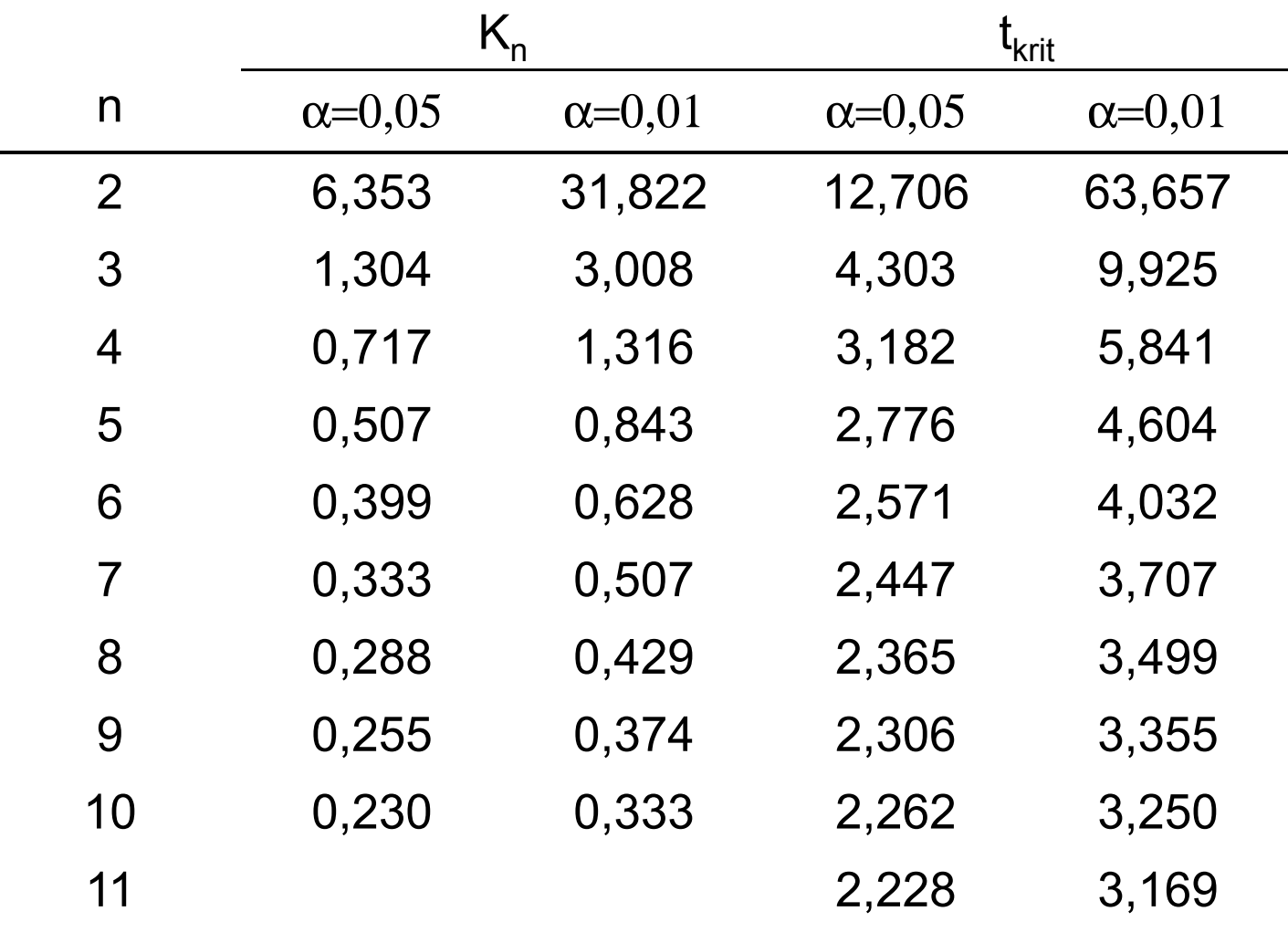

## příklady

1. Při analýze obsahu popela v uhlí zjistil dodavatel tyto obsahy ve vzorku: 11,62, 11,84 a 11,75 %. Odběratel zjistil ve stejném vzorku tyto obsahy: 11,83, 11,88, 11,92 % popela. Jsou oba výsledky shodné?

2. Ve vzorku slitiny byl fotometrickou metodou stanovován obsah Mn. Byly získány tyto výsledky: 9,98 %, 9,92 %, 9,96 %, 9,88 %, 9,94 %, 10,02 % Mn. Vypočítejte interval spolehlivosti této analýzy.

3. Fotometrickým stanovením Cu v slitině byly zjištěny tyto výsledky: 1,20 %, 1,19 %, 1,16 %, 1,12 %, 1,10 % a 0,88 %. Standardní metodou byl zjištěn obsah 1,14 % Cu. Poskytuje fotometrické stanovení správné výsledky?

4. Pro stanovení chloridů v moči bylo testováno argentometrické stanovení obsahu chloridů s indikací pomocí 2 různých indikátorů (fluorescein a chroman draselný). Titrací na fluorescein byly získány tyto obsahy chloridů: 4,52 mg, 4,85 mg, 4,63 mg, 4,55 mg, 4,66 mg a 4,74 mg chloridů. Titrací na chroman draselný byly zjištěny tyto obsahy: 4,41 mg, 4,56 mg, 4,48 mg, 4,53 mg, 4,47 mg a 4,53 mg. Standardní metodou byl zjištěn obsah 4,51 mg. Zjistěte zda získané výsledky jsou shodné a zda je některá z metoda zatížena soustavnou chybou.

5. Vypočítejte interval spolehlivosti stanovení β-karotenu extrakční spektrofotometrií, když byly získány tyto výsledky: 258 mg.l<sup>-1</sup>, 285 mg.l<sup>-1</sup>, 288 mg.l<sup>-1</sup>, 264 mg.l<sup>-1</sup>, 275 mg.l<sup>-1</sup>, 261 mg.l<sup>-1</sup>.